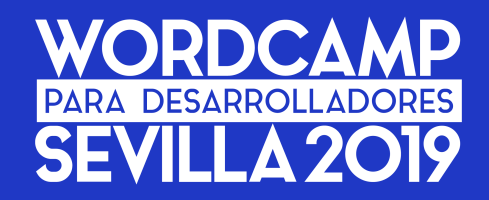

David Arenas y Luis Herranz

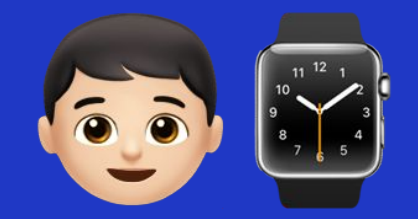

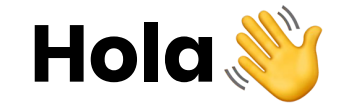

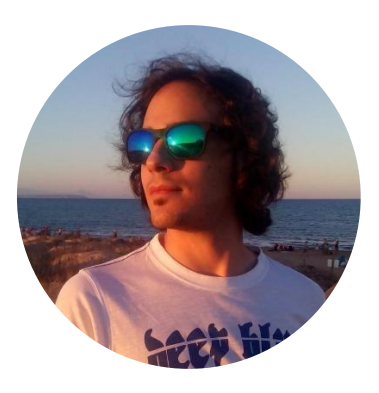

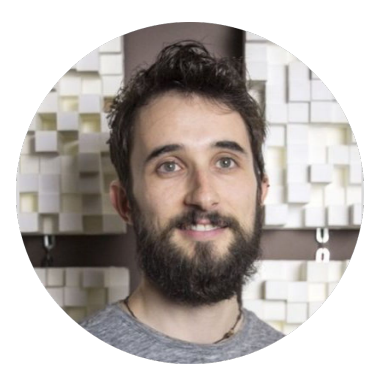

#### **David Arenas**

Desarrollador en Frontity @darerodz / Frontity.org

#### **Luis Herranz**

Desarrollador en Frontity @luisherranz / Frontity.org

#### **[bit.ly/wc-sevilla-react](https://bit.ly/wc-sevilla-react)**

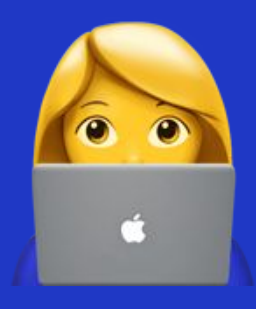

**Slides**

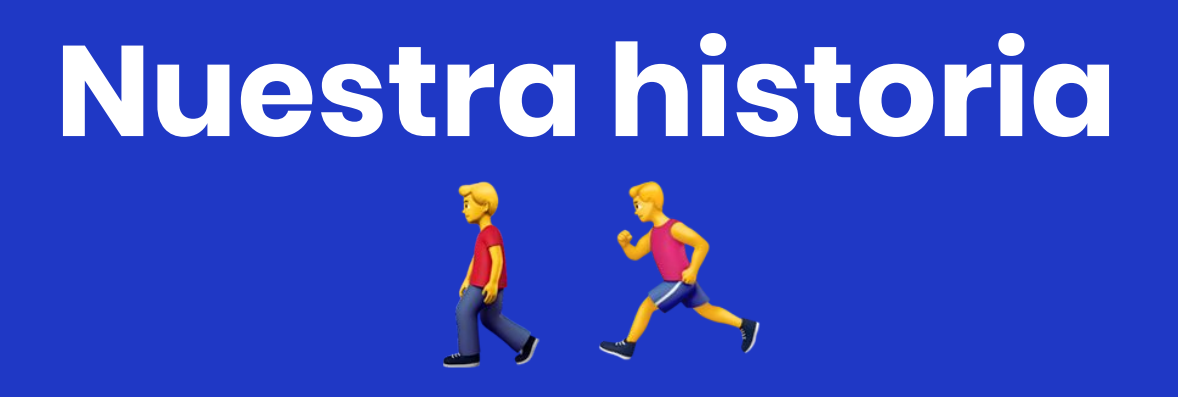

# **El tema perfecto para móviles**

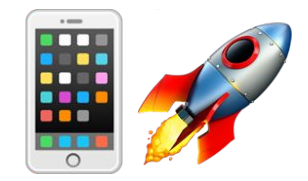

# **Descubrimos una nueva manera de trabajar**

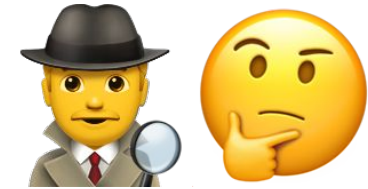

#### **Conseguimos mejorar radicalmente**

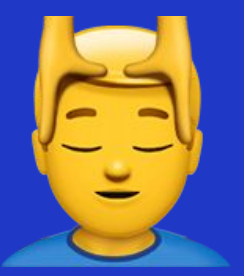

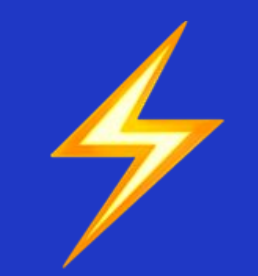

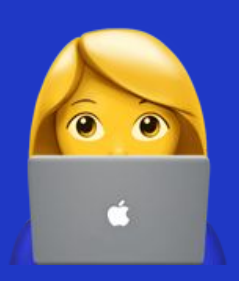

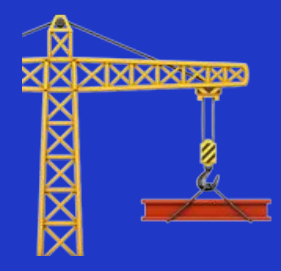

**Experiencia de** usuario

Rendimiento y SEO

Experiencia de desarrollador

Arquitectura y seguridad

#### **Experiencia de usuario**

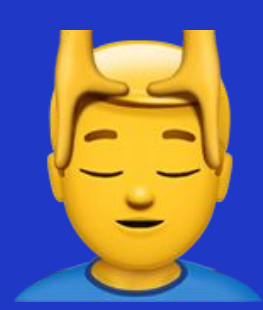

- Cargue en menos de un segundo
- Después navegación instantánea
- Parezca una aplicación nativa

#### **Experiencia del desarrollador**

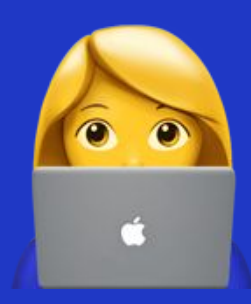

- Se pueda trabajar con componentes
- Fácil programar UX complejas
- Mismo código para:
	- Generar el HTML en el servidor
	- La aplicación del cliente
	- Para la versión Google AMP
- Código sin bugs y fácil de mantener

#### **DX – Automatización de CSS**

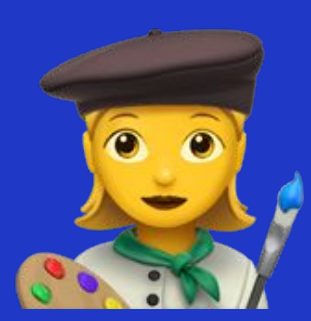

• No haya ficheros CSS

● Sólo se incluya el CSS necesario

● Estilos dinámicos automáticos

● Soporta todos los navegadores

#### **DX – Automatización de JavaScript**

● Un sólo fichero

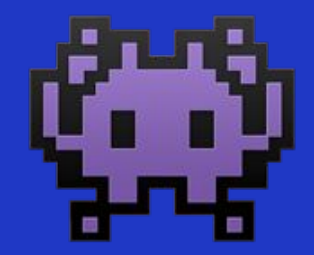

- O varios si quieres, pero tú eliges
- Sólo se carga lo necesario
- Archivos diferentes para ES6 y ES5

#### **Y además...**

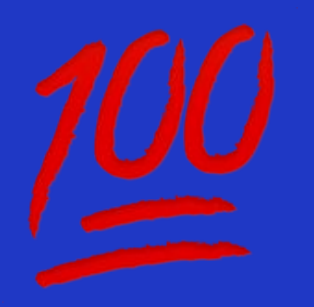

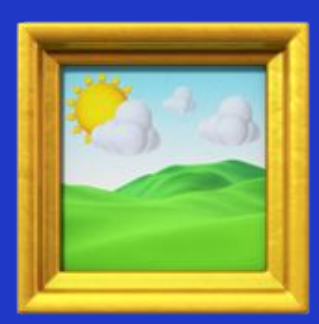

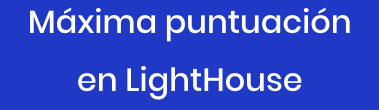

**Muchas otras** optimizaciones

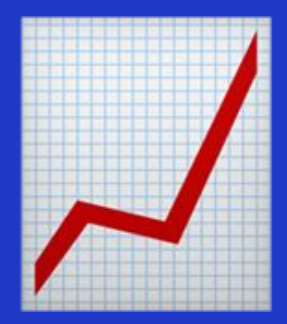

**Escala hasta** el infinito

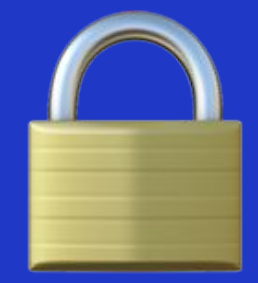

Mejora la seguridad

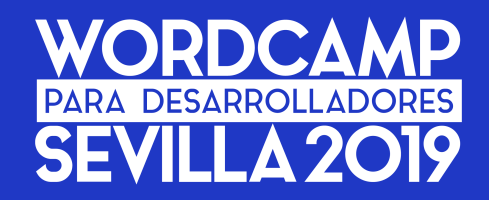

## **Cómo crear un tema con React en un año y medio**

David Arenas y Luis Herranz

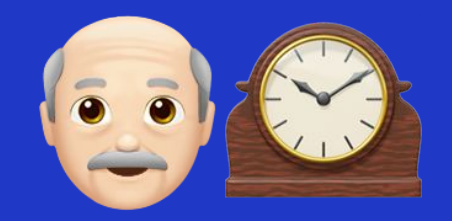

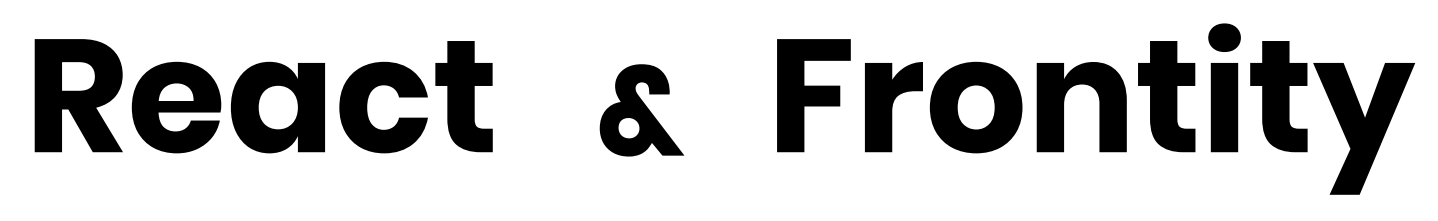

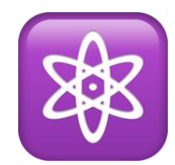

# >> Frontity

Open source framework WordPress themes with React

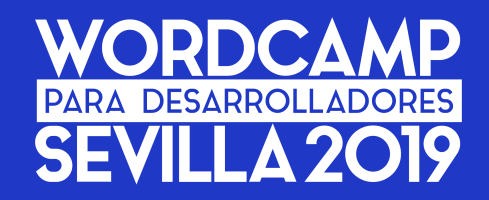

David Arenas y Luis Herranz

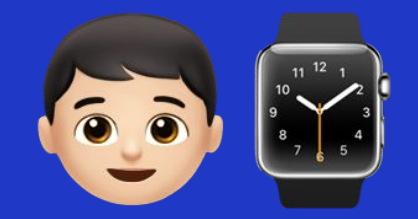

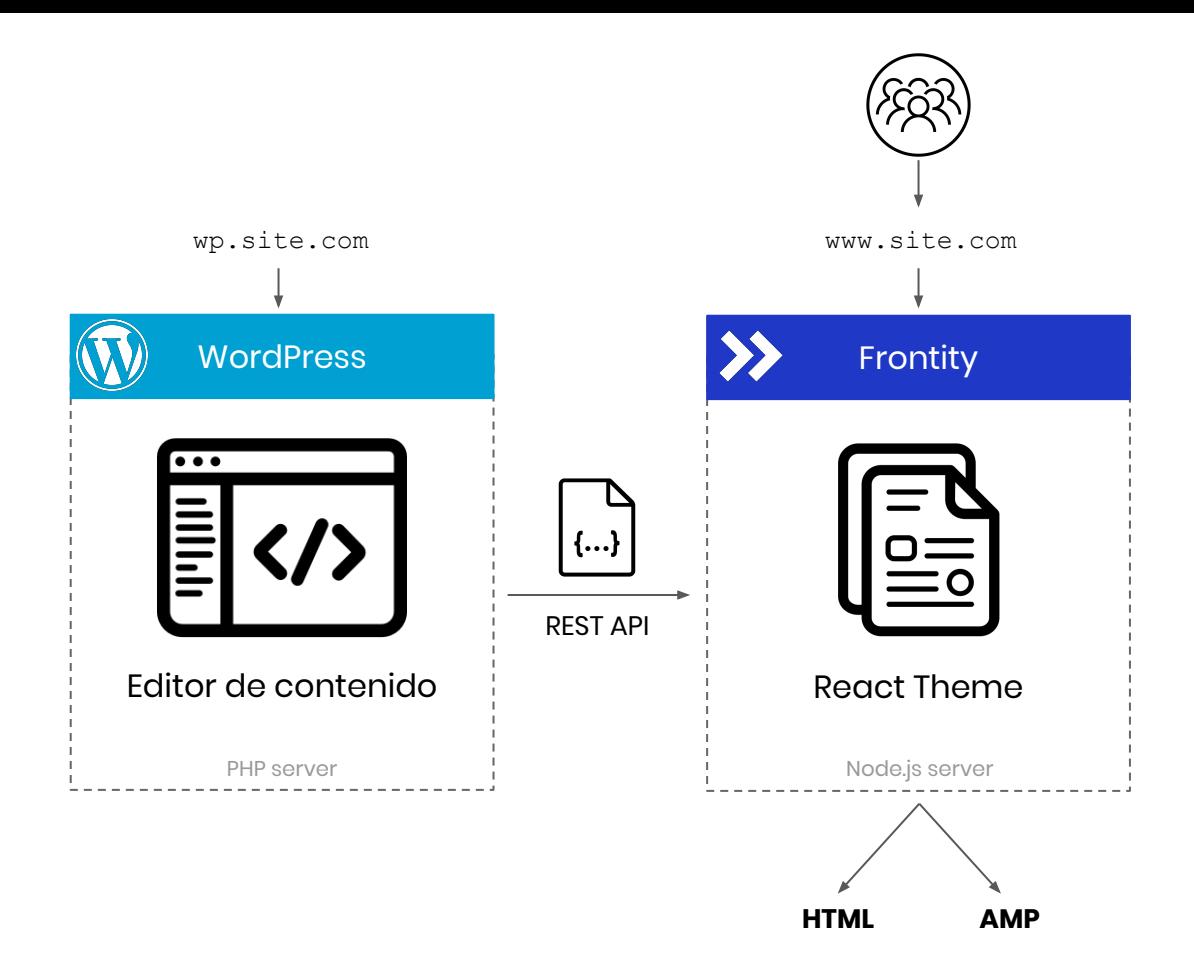

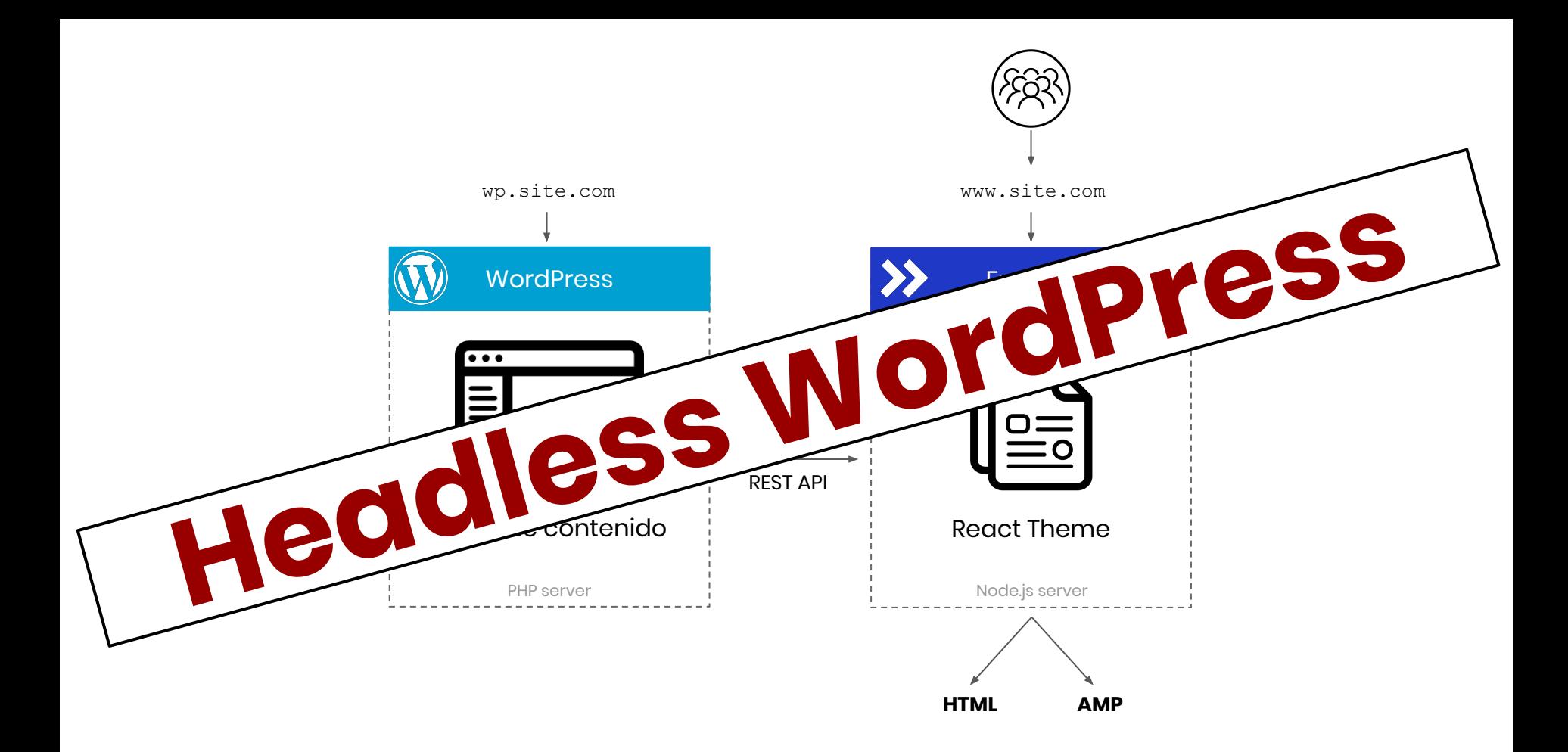

#### **Vamos al lío**

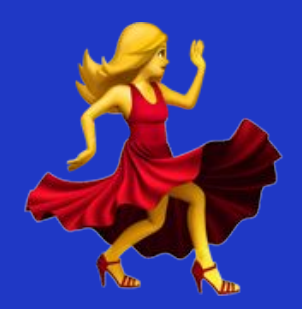

#### **Requisitos**

✔ Node (con npx) <https://nodejs.org> WP en local si el WiFi no va <https://localbyflywheel.com/> Datos para importar en WP [bit.ly/wc-sevilla-import](https://bit.ly/wc-sevilla-import)

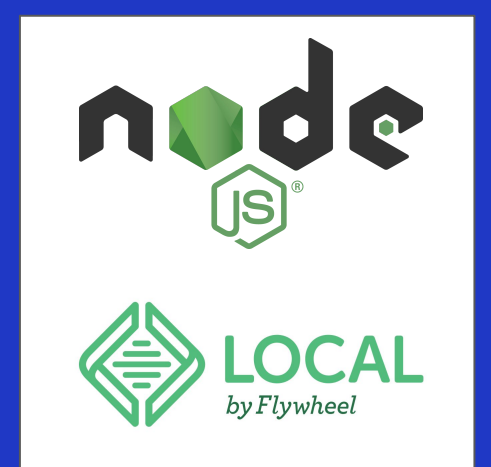

#### **Arrancar Frontity**

**\$ npx frontity create**

✔ Instalar el wc-sevilla-theme ✔ Cambiar la API a <https://2019-developers.sevilla.wordcamp.org/wp-json>

### **A programar**

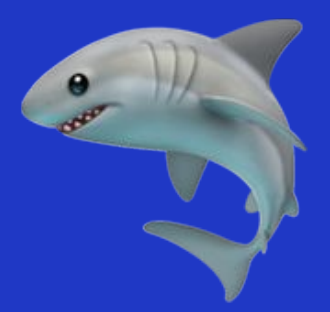

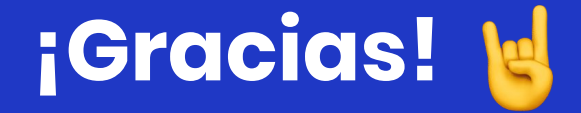

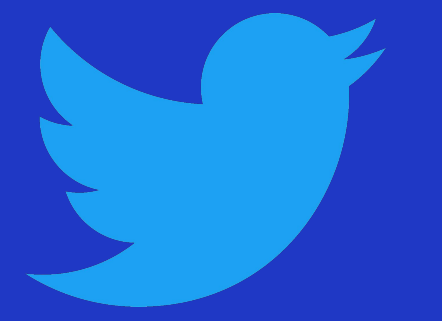

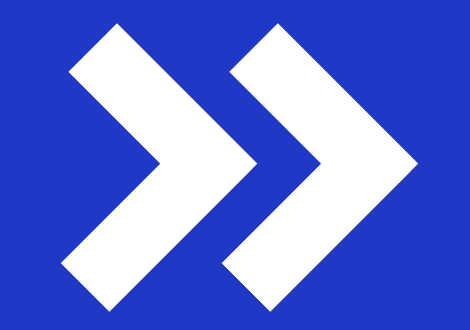

#### **@darerodz** docs.frontity.org **@luisherranz** community.frontity.org